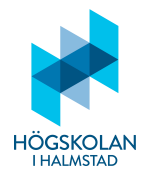

# Anvisningar

- Tillåtna hjälpmedel är
	- **–** formelsamling (som ¨ar h¨aftad till tentamenstexten)
	- **–** minir¨aknare TI-30Xa (Texas Instruments)
	- **–** skrivpapper
	- **–** penna
	- **–** suddigummi
	- **–** linjal
	- **–** frukt, fika
- Till varje uppgift finns angivet hur många poäng som maximalt utdelas för uppgiften.
- Tentamen best˚ar av tv˚a delar: **Del 1** och **Del 2**.
- Samtliga frågor i Del 1 ska besvaras i den svarstalong som är bifogad med tentamenstexten.
- Frågorna i Del 2 ska besvaras på vanligt separat rutat papper.
- Då programkod anges som svar ska den vara i så körbart skick som möjligt.
- Del 1 består av 24 frågor och här kan man maximalt få 30 poäng.
- Del 2 består av 3 frågor och här kan man maximalt få 20 poäng.
- För betyg 3 krävs minst 15 poäng på Del 1. (Del 2 behöver inte alls göras för att få detta betyg.)
- För betyg 4 krävs minst 15 poäng på Del 1 och 5 poäng på Del 2.
- För betyg 5 krävs minst 15 poäng på Del 1 och 10 poäng på Del 2.

*LYCKA TILL!*

# **Svartsalong till Del 1**

Svara med ett kryss i $\emph{ett}$ av alternativen (a)–(g) för var och en av frågorna 1–14. Besvara frågorna 15–24 med text på de angivna raderna.

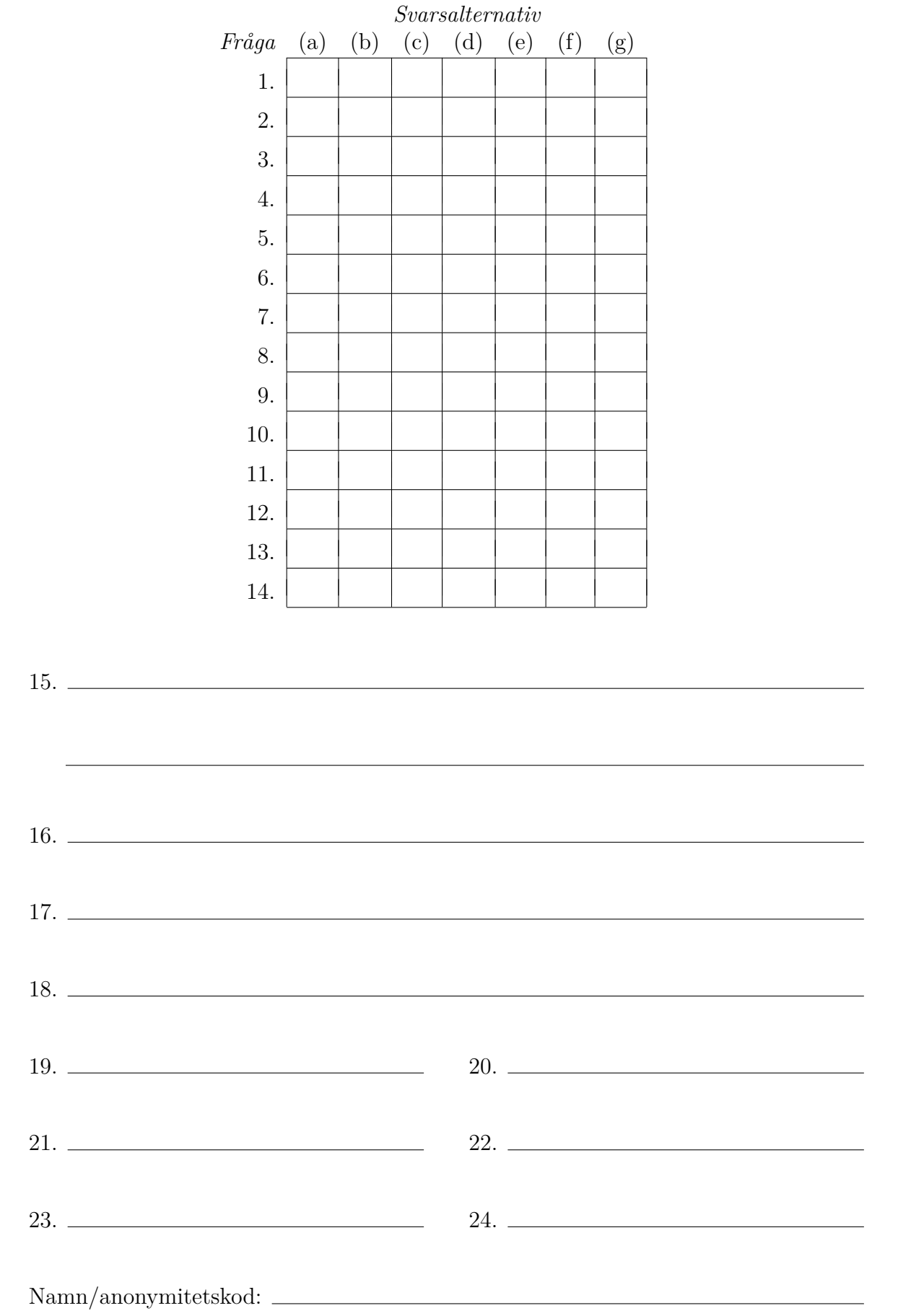

# **Del 1**

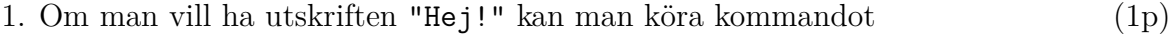

- (a) print(Hej!)
- (b) print("Hej!")
- (c) print("'Hej!'")
- (d)  $print('"Hej!"')$
- (e) print(""""Hej!"""")
- (f) cat("Hej!")
- $(g)$  Inget av de ovanstående alternativen
- 2. Om man vill undvika att en rad exekveras då man kör ett program kan man kommentera bort raden genom att låta den  $(1p)$ 
	- $(a)$  börja med tecknet;
	- (b) börja med (\* och sluta med \*)
	- $(c)$  börja med tecknet #
	- (d) börja med tecknet  $%$
	- (e) börja med  $\leftarrow$  och sluta med  $\leftarrow$ >)
	- (f) sluta med <comment>
	- $(g)$  Inget av de ovanstående alternativen
- 3. Vad svarar Python om man kör koden  $33//3**2/(15\%)$ ? (1p)

- (a) 0.5
- (b) 1.3
- $(c) 5.0$
- $(d)$  100.7
- (e) 6.66666666666666667
- $(f)$  0
- $(g)$  Inget av de ovanstående alternativen
- 4. Antag att x är en lista med 7 element. För att ange det tredje, fjärde och femte elementet skrivs (1p)
	- $(a) x[2,4]$
	- (b) x[3,4,5]
	- $(c) \times [3:5]$
	- (d)  $x[3:4:5]$
	- (e)  $x[2:3:4]$
	- $(f) \mathbf{x}[2:5]$
	- (g) Inget av de ovanstående alternativen

5. Vad svarar Python om man kör följande kod? (1p)

```
a=3
b=4if a>b**0:
  if a**b<b**a:
    b=a-1a=b+a
    print(a*b)
  elif b+a<a*b:
    b=a+1a=b-a
    print(a*b)
  else:
    b=a
    a=b//aprint(a*b)
else:
  print(a/b)
 (a) 3
(b) 4
 (c) 7
 (d) 10
 (e) -1(f) 0.75
 (g) Inget av de ovanstående alternativen
```
6. Vad svarar Python om man kör följande kod?  $(1p)$ 

```
class A:
  def __init__(self,v):self._{-}b=v+1a=A(2)print(a.__b)
(a) 0
(b) 1
 (c) 3
 (d) AttributeError
 (e) TypeError
 (f) SyntaxError
```
- 7. Låt d vara en ordlista (dictionary) med keys: 'a', 'b' och 'c' med respektive values: 1, 2 och 3. Om man skriver  $d.pop(1,2)$  svarar Python  $(1p)$ 
	- (a) 0
	- (b) 1
	- (c) 2
	- (d)  $\{b':2, 'c':3\}$
	- $(e)$  'b'
	- (f) TypeError
	- (g) SyntaxError
	- (h) Inget av de ovanstående alternativen
- 8. Vad kallas en översiktlig presentation av ett program där olika programsteg anges med olika boxar av olika geometrisk form med text i och pilar mellan boxarna?(1p)
	- (a) Flödesschema
	- (b) Pseudokod
	- (c) Hierarki
	- (d) IDE
	- (e) Algoritm
	- (f) Detaljplan
	- $(g)$  Inget av de ovanstående alternativen
- 9. Vad kallas företeelsen när en variabel tilldelas ett nytt värde genom att man ex- $\alpha$  ekverar en funktion trots att funktionen inte returnerar något värde? (1p)
	- (a) indirekt evaluering
	- (b) implicit tilldelning
	- (c) imperativ programmering
	- (d) exklamation
	- (e) deamon
	- (f) sidoeffekt
	- $(g)$  Inget av de ovanstående alternativen
- 10. Om a har värdet  $(1,2)$  och b värdet  $(5,6)$  så får a värdet  $(1,2,5,6)$  om man skriver (1p)
	- $(a)$  a = a.append(b)
	- $(b)$  a = a+b
	- $(c) a = (a, b)$
	- $(d)$  a = a and b
	- $(e)$  a = a\*b
	- (f)  $a =$  ''.join([str(a),str(b)])
	- $(g)$  Inget av de ovanstående alternativen

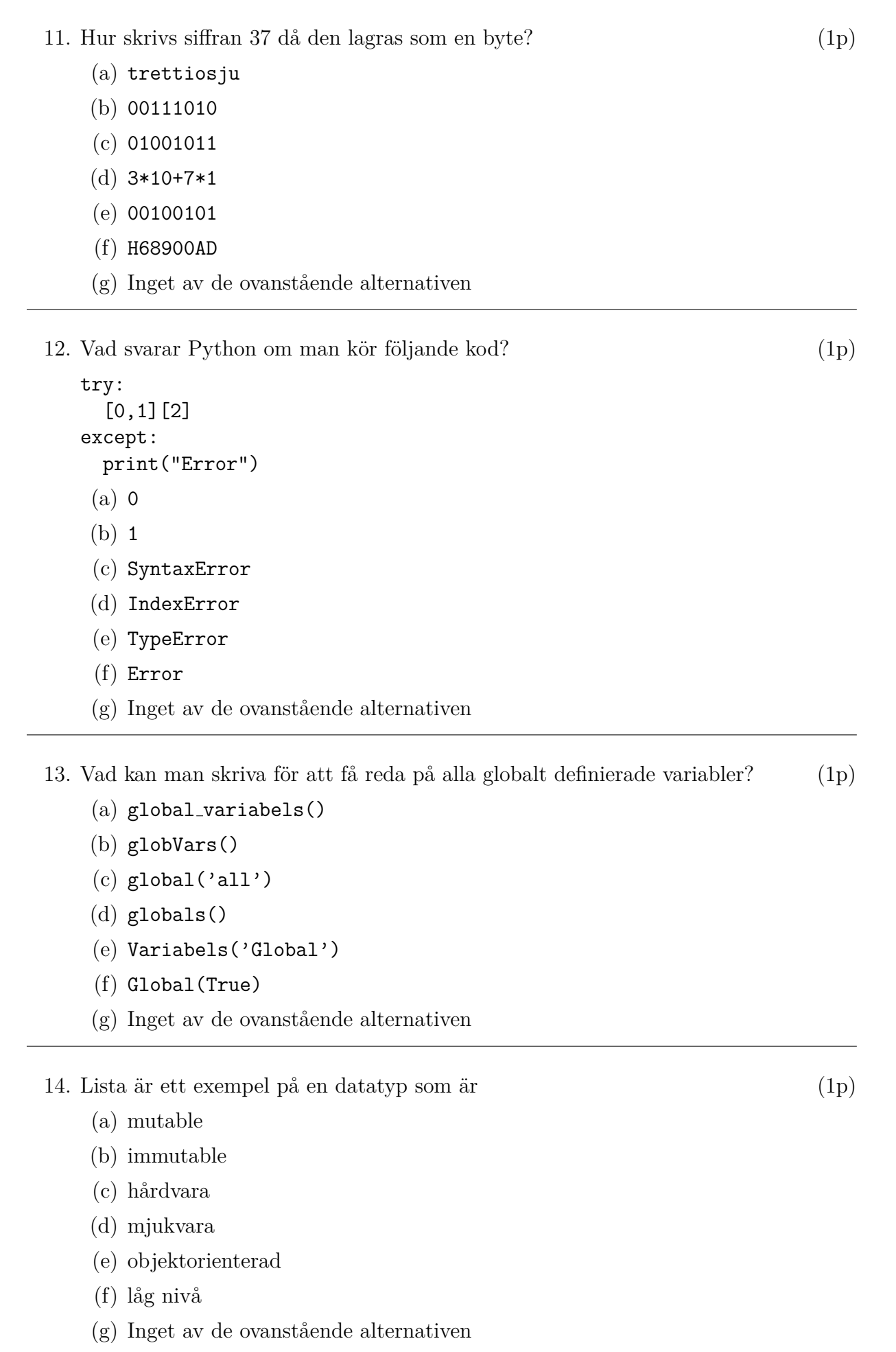

15. Komplettera vad som ska stå på rad 1 och rad 2 i koden nedan så att användaren instrueras: Ange gurka eller äpple:. Sedan ska svaret bli Grönsak om användaren valt gurka och Frukt om valet var äpple. Om användaren angivit något annat än gurka eller äpple ska instruktionen ovan upprepas ända tills användaren svarat ett av de två alternativen gurka eller äpple.  $(1p)$ 

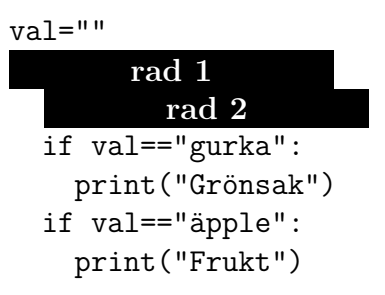

16. Låt den globala variabeln abra='abrakadabra' vara given. Betrakta koden till följande funktioner presenterade på numrerade rader:

```
1 def a(x):
     if x<3:
       print('g')
     else:
       print(abra[x])
 def b(y):
7
     if y>7:
       a(y-6)elif y\text{?}2 == 0:
       print('f')
     else:
       print(abra[y+2])
 2
 3
 4
 5
 6
 8
9
10
11
12
13
14
I vilken ordning exekveras raderna då man skriver b(10)? (2p)
```
- 17. Ett primtal är ett heltal som inte är jämnt delbart med något annat heltal än 1 och talet självt. Raderna n = int(input("Ange det tal som ska kontrolleras:")) och prim = True är givna. Skriv nu på en rad kod som gör att variabeln prim blir True om n är ett primtal och prim blir False om n inte är det.  $(2p)$
- 18. Antag att klassen Tarning definieras med koden

```
import random as r
class Tarning:
 def __ init (self):
    self.side up = 1def toss(self):
 def get_side_up(self):
   return self.side_up
           tom rad
```
och att man låter variabeln c vara av denna klass genom att skriva c = Tarning(). Vad ska man skriva på den tomma raden ovan för att metoden toss ska ge c.side\_up ett värde av 1, 2, 3, 4, 5 och 6?  $(2p)$ 

- 19. Låt  $A = set('abc'), B = set('cde'), C = set('acef').$  Ange (på en rad) hur man kan skriva för att beräkna  $A \cap (B \cup C)$  (1p)
- 20. Vilken värde får a om man skriver a =  $[2**i \text{ if } i**2\text{\textdegree$3==1} else 1 for i in range(5,10)]$ ? (2p)
- 21. Antag att man vill lägga till text som produceras i Python till redan befintlig text i filen text.txt. Hur måste man då *först* skriva, för att texten Hej sedan ska kunna läggas till den övriga med kommandot f.write("Hej")? (1p)
- 22. Vad heter det bibliotek som kallas *Python's standard GUI library* och som kan importeras till Python för att konstruera en GUI och producera grafisk output? (1p)
- 23. Vad svarar Python om man kör följande kod? (1p)

```
class A:
  def _{_{-}}init_{_{-}}(self, v=1):
    self.v = vdef set(self,v):
    self.v = v-1return v
a = A(-1)print(a.set(a.v+1))
```
24. Vad svarar Python om man kör koden nedan? (2p)

```
def collatz(x):
 if x==2 or x==1:
   return []
 elif x%2==0:
   x = x//2else:
   x = (3*x+1)/2return([x]+collatz(x))
```
collatz(13)

# **Del 2**

25. *Sjuan*

Antag att ordlistan saol.txt (en fil med alla svenska ord, ett ord per rad) och 7 olika bokstäver A–Ö är givna. Uppgiften här handlar om att bilda ett 7-bokstavigt och flera 7-bokstaviga ord av dessa bokstäver.

- (a) Skriv programmet finn ett ord som letar efter det första 7-bokstaviga ordet i alfabetisk ordning ur saol.txt. Om det inte finns något ord ska programmet ge meddelandet "Ord saknas!" men om det finns ett sådant ord ska detta returneras av funktionen. (2p)
- (b) Skriv ett program, antal ord, som letar i saol.txt efter alla ord som kan bildas av de 7 givna bokstäverna. I denna uppgift (till skillnad från föregående uppgift) får det även bildas ord med färre än 7 bokstäver. T ex av bokstäverna

A, C, D, H, K, L, O

kan ordet CHOKLAD bildas men även orden OCH, KLO, KO och DOCKA. Denna funktion ska inte returnera något ord utan bara det totala *antalet olika* ord som kan bildas av de 7 bokstäverna. (3p)

### 26. *Amazing maze*

Målet i denna uppgift är att generara en slumpmässig labyrint. Labyrinten ska utgöras av horisontella och lodräta streck av längd 10 pixlar och hela labyrinten ska blir  $400 \times 400$  pixlar. Labyrinten ska dessutom byggas "inifrån och ut" så att startläget är i mitten där starten indikeras som en liten röd cirkel med diameter 8 och ett varv av slumpmässiga streck ska omgärda den. Nästa steg ska lägga ytterligare ett varv till det första. Nästa steg ytterligare ett varv osv (se bilderna nedan) ända

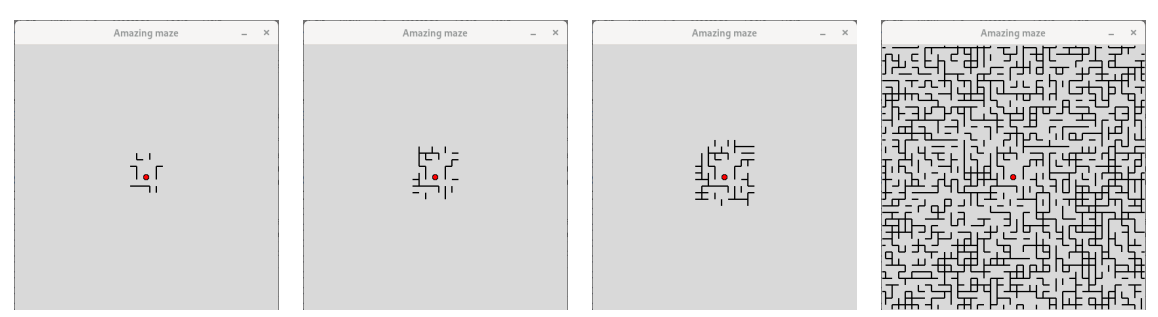

*L¨angst till v¨anster ¨ar labyrinten efter f¨orsta varvet (dvs startl¨aget). Andra bilden visar labyrinten efter andra varvet, tredje är labyrinten efter tredje varvet och fjärde bilden visar den fullbordade labyrinten.*

tills labyrinten når begränsningen för fönstret. Varje steg ska tas genom att man klickar på ENTER. Programmet ska kunna avbrytas genom att man klickar på mellanslagstangenten. Det ingår inte i uppgiften att garantera att det ska finnas en väg ut till någon kant från den röda punkten men labyrinten ska som sagt vara slumpmässigt konstruerad och ha ungefär lika många svarta streck som saknade svarta streck. Börja med att dela in hela ytan i ett rutnät med 10 pixlars avstånd mellan rutornas hörn.

- (a) Första uppgiften är att skriva en funktion,  $ett\_steg$ , som för en given rityta och en given ruta i den ritytan med sannolikhet 50% ritar ett horisontellt svart streck och med 50% sannolikhet ritar ett lodrätt sträck, båda två intill den givna rutan. (4p)
- (b) Andra uppgiften är att skriva huvuddelen av programmet, funktionen main, som använder funktionen ett\_steg för att rita alla streck som ska ingå i första varvet runt den röda startcirkeln, tala om att användaren måste trycka EN-TER för att få nästa varv osv.  $(4p)$

### 27. *Programmerbar truck*

Antag att du jobbar på ett lager och ska konstruera en vägväljare för en programmerbar gaffeltruck som är verksam på lagret. En skiss över lagret, dess hyllor och avstånden mellan dem ser du i figuren nedan. Trucken startar och slutar alltid sina

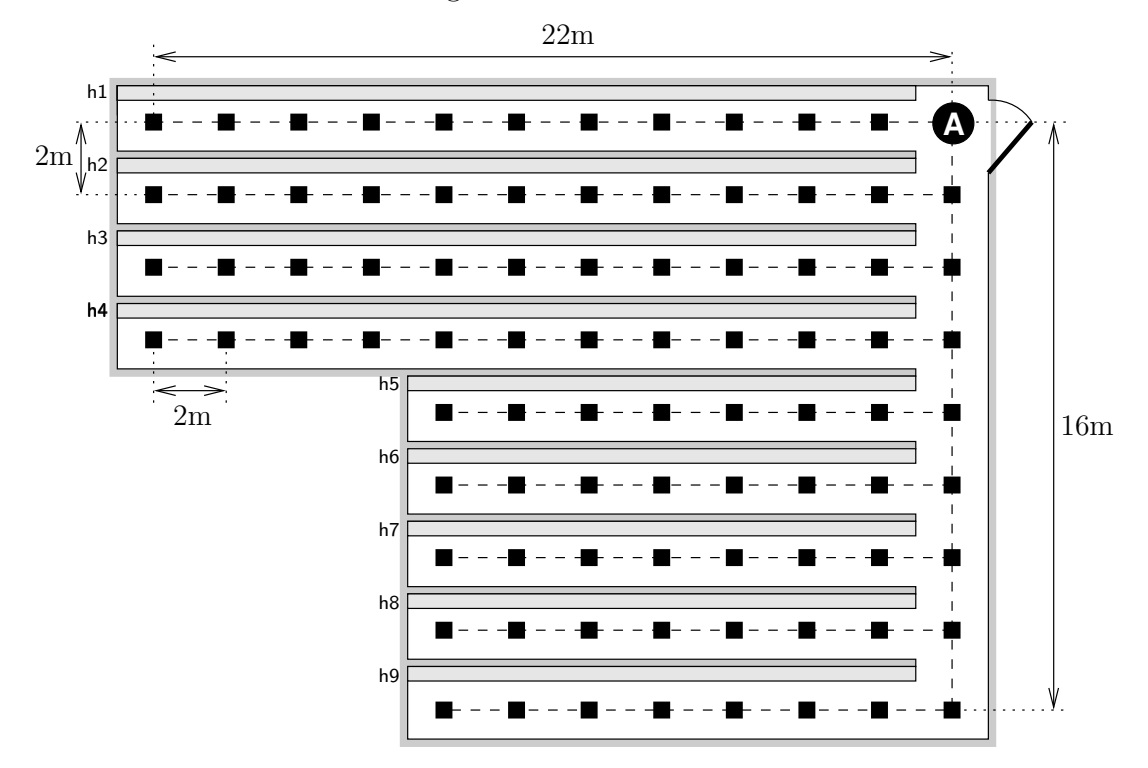

turer i positionen markerad  $\bullet$ . De streckade linjerna markerar var trucken kan åka och de fyllda kvadraterna markerar var den kan stanna. Då något ska flyttas från en plats, p1, till en annan, p2, anges positionerna som tupler  $(h,d,n,t)$  där h är namnet på hyllan  $('h1', 'h2', ...)$ , d är antalet meter in från den 16 m långa huvudgången, n är numret på det hyllplan som gaffeln ska ställas in på och t är tjänsten ('r' för lämna, 'g' för hämta och 'x' för att varken lämna eller hämta) som ska utföras i denna position. Trucken tar följande kommandon:

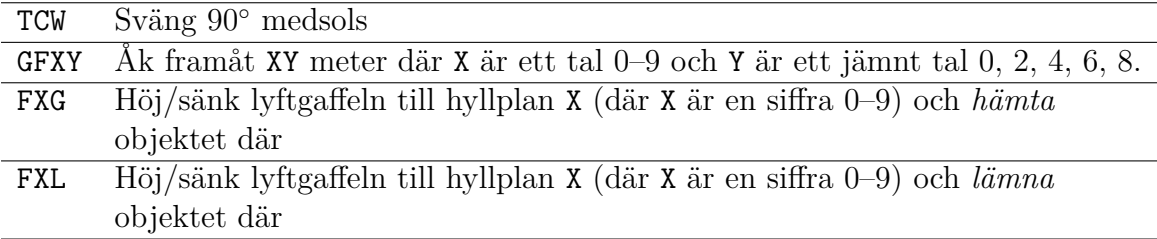

*Exempel* Två positioner skulle kunna vara ('h8', 10, 9, 'g') och ('h3', 2, 1, 'r'). En order till trucken kan utgöras av ett sådant par av positioner och innebär att ett objekt ska h¨amtas p˚a hyllplan 9, 10 meter in i g˚angen vid hylla h8 och flyttas till hyllplan 1, 2 meter in i gången vid hylla h3. Rätt instruktion till trucken skulle i detta fall bli: 'F9G,TCW,GF10,TCW,TCW,TCW,GF10,TCW,TCW,TCW,GF02,TCW,F1L'.

- (a) Skriv en klass  $\mathsf{One}$  som givet två platser,  $\mathsf B$  och  $\mathsf C$  i formen av platsangivelser enligt ovan, hanterar problem baserat på dessa två platser. En metod inom denna klass, Trip, ska beräkna hur trucken ska färdas från B till C utan att göra något annat. En annan, Get ska göra samma sak som Trip men börja med att något hämtas i position B. En tredje, Leave ska göra samma sak som Trip men börja med att något lämnas i position B.  $(5p)$
- (b) Skriv nu Many, underklass till One, med metoden move som givet många positioner svarar med en instruktion som utgörs av att börja i  $\bullet$ , passera alla positionerna och sluta i  $\bullet$  med hjälp av metoderna i klassen One. (2p)

# Apendix till tentamina i Programmering DI2006 Python: sammanfattning

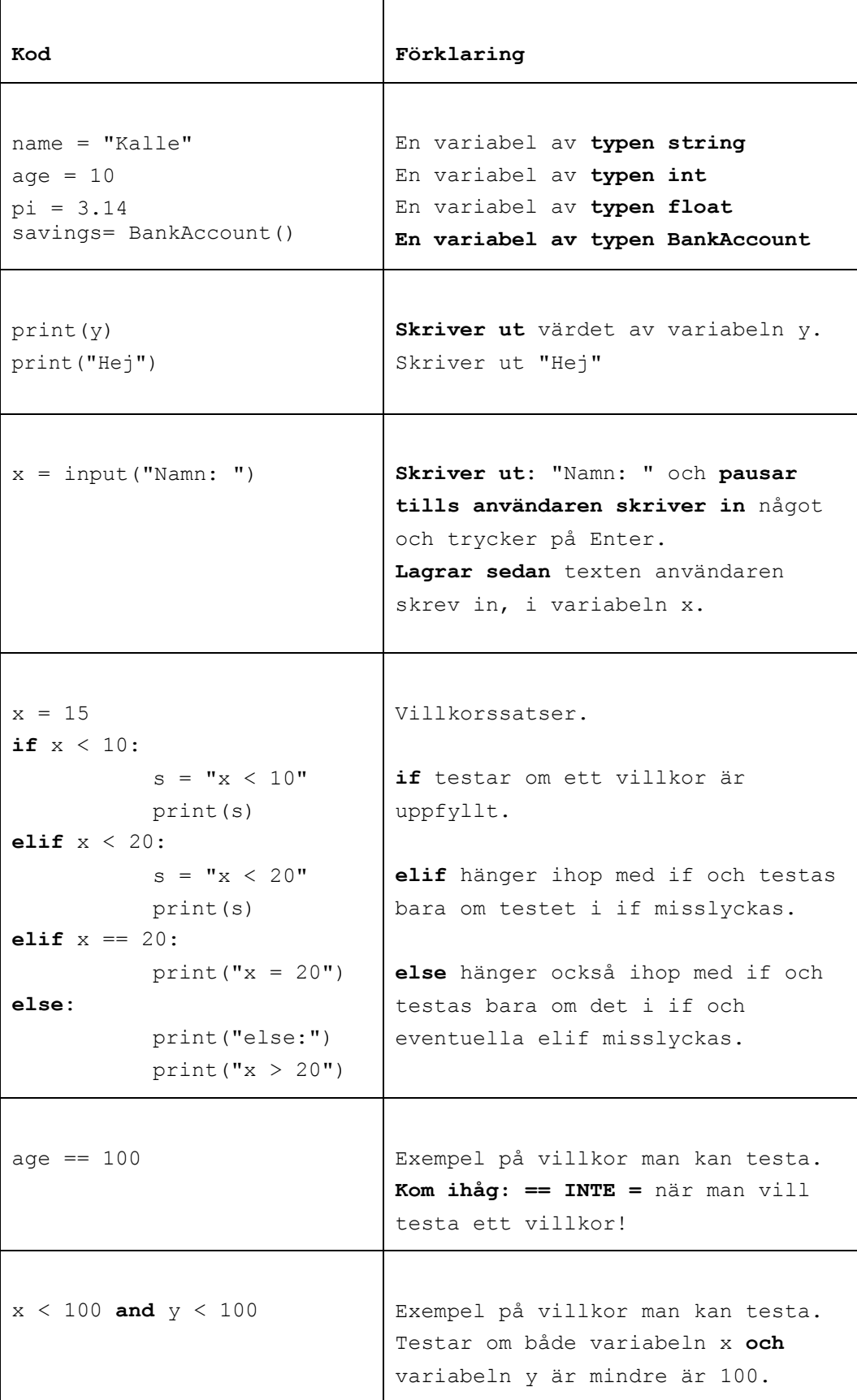

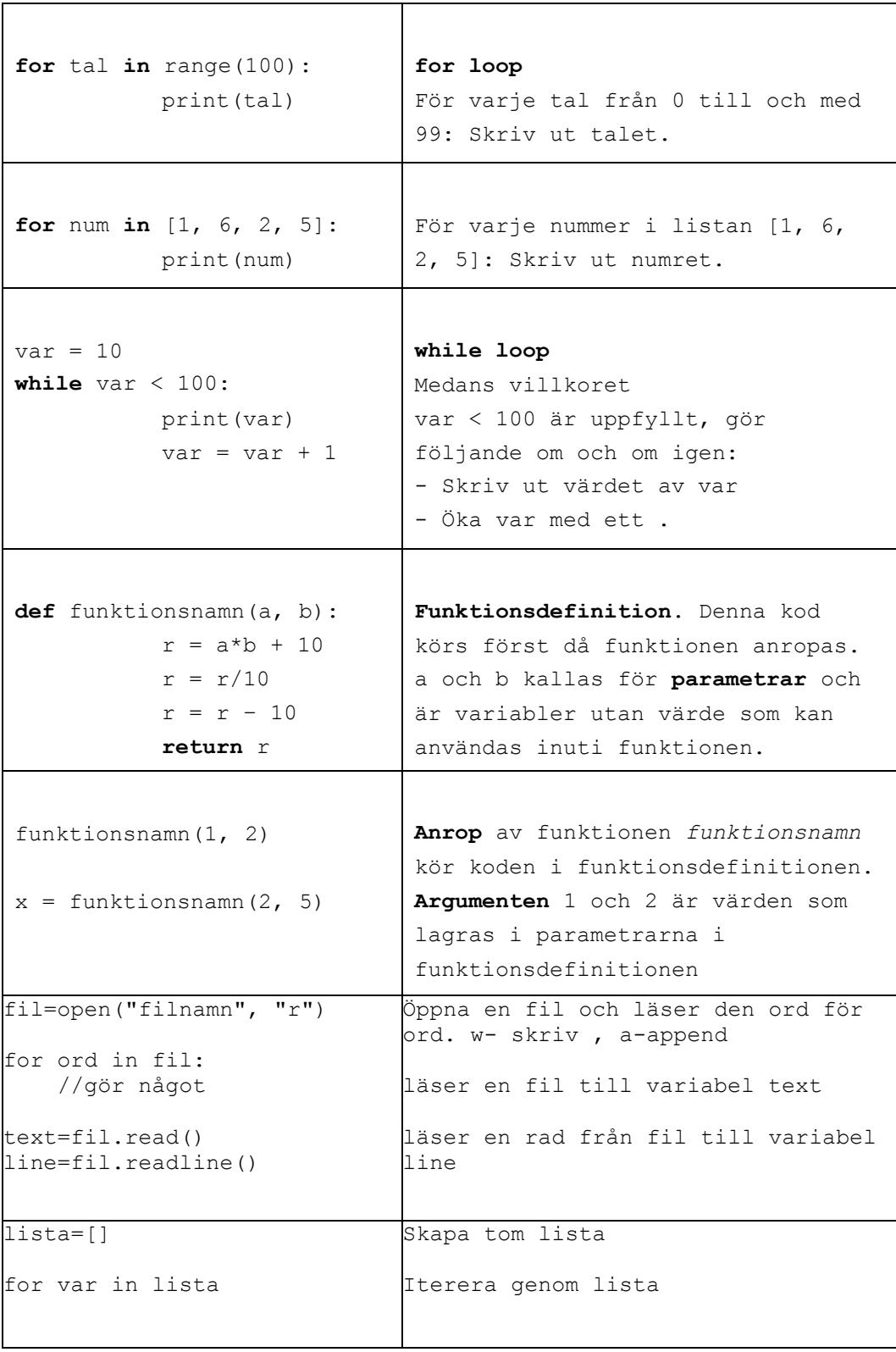

 $\overline{\Gamma}$ 

#### Skapa klasser och objekt

#### class BankAccount:

def \_\_init\_(self, iname, ibalance): self. name=iname self. balance=ibalance def deposit(self, amount): balance=balance-amount

savigs= BankAcount("kalle", 100) // skapa objekt

#### Användbara funktioner:

int(a) // koverterar a från String till int str(a) // konverterar a från int till String ord(a) // konverterar a från char till int chr(a) // konverterar a från int till char

random.randint(a,b) // slumpar tal mellan a och b

text.split(delimitator) Dela en sträng i en lista av ord. Argumenten delimitator används som separator. Metoden returnerar en lista.

#### Andra String metoder:

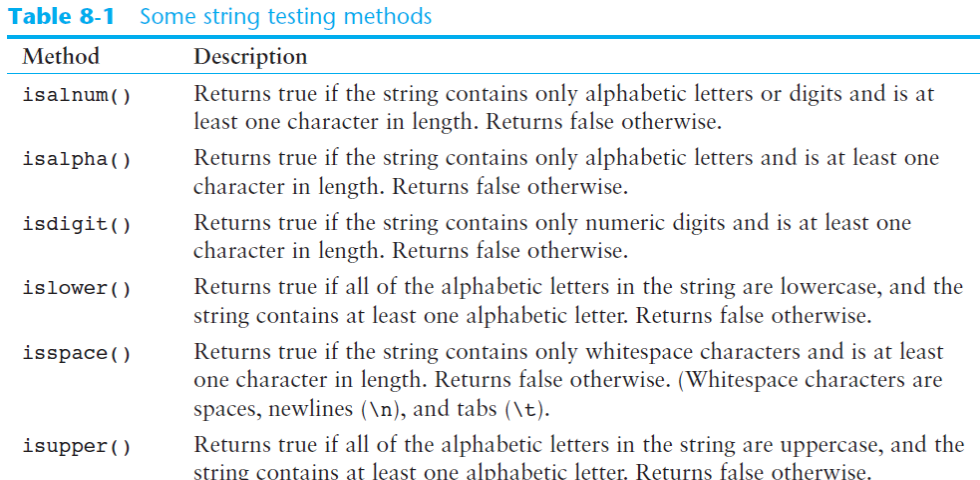

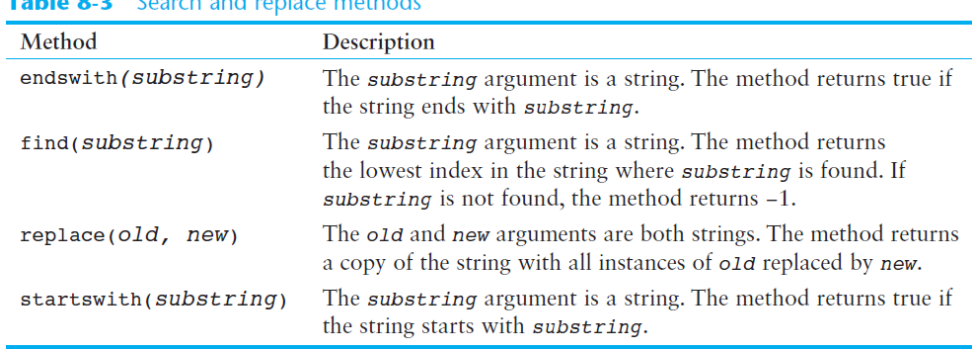

#### Table 8.2 Search and replace methods

#### List metoder

| Method              | Description                                                                                                    |
|---------------------|----------------------------------------------------------------------------------------------------|
| append(item)        | Adds <i>item</i> to the end of the list.                                                                                                    |
| $index(i$ tem $)$   | Returns the index of the first element whose value is equal to item. A<br>ValueError exception is raised if item is not found in the list.                                                                                                    |
| insert(index, item) | Inserts <i>item</i> into the list at the specified <i>index</i> . When an item is<br>inserted into a list, the list is expanded in size to accommodate the new<br>item. The item that was previously at the specified index, and all the<br>items after it, are shifted by one position toward the end of the list.<br>No exceptions will occur if you specify an invalid index. If you spec-<br>ify an index beyond the end of the list, the item will be added to the<br>end of the list. If you use a negative index that specifies an invalid<br>position, the item will be inserted at the beginning of the list. |
| sort()              | Sorts the items in the list so they appear in ascending order (from the<br>lowest value to the highest value).                                                                                                    |
| $remove(i$ tem $)$  | Removes the first occurrence of <i>item</i> from the list. A value Error<br>exception is raised if item is not found in the list.                                                                                                    |
| reverse()           | Reverses the order of the items in the list.                                                                                                    |

### Dictionary metoder:

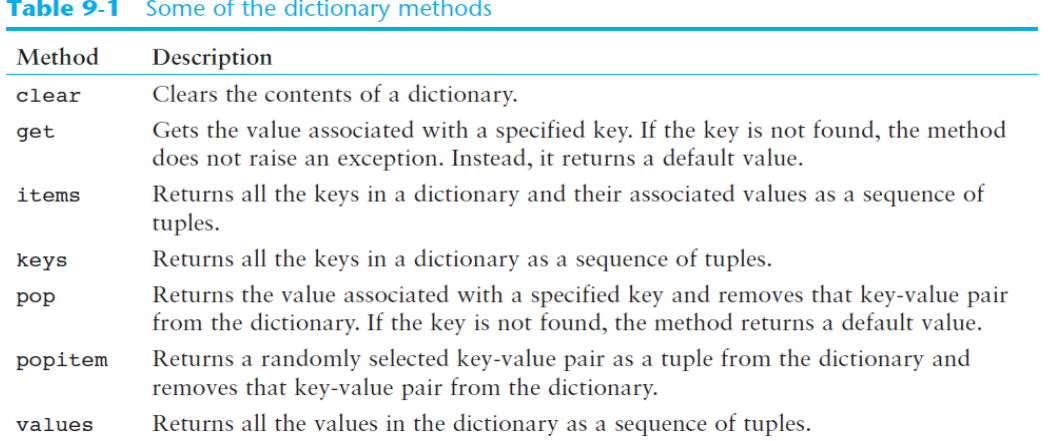

# **GUI** metoder

| Argument      | Description                                                                                                    |
|---------------|----------------------------------------------------------------------------------------------------|
| arrow=value   | By default, lines do not have arrowheads, but this argument causes the line to<br>have an arrowhead at one or both ends. Specify arrow=tk. FIRST to draw an<br>arrowhead at the beginning of the line, arrow=tk. LAST to draw an arrowhead<br>at the end of the line, or arrow=tk. BOTH to draw arrowheads at both ends of<br>the line.                                                                 |
| dashvalue     | This argument causes the line to be a dashed line. The value is a tuple, con-<br>sisting of integers, that specifies a pattern. The first integer specifies the num-<br>ber of pixels to draw, the second integer specifies the number of pixels<br>to skip, and so forth. For example, the argument dash=(5, 2) will draw<br>5 pixels, skip 2 pixels, and repeat until the end of the line is reached. |
| $fill=$ value | Specifies the color of the line. The argument's value is the name of a color, as<br>a string. There are numerous predefined color names that you can use, and<br>Appendix D shows the complete list. Some of the more common colors are<br>'red', 'green', 'blue', 'yellow', and 'cyan'. (If you omit the fill<br>argument, the default color is black.)                                                |
| smooth=value  | By default, the smooth argument is set to False, which makes the<br>method draw straight lines connecting the specified points. If you specify<br>smooth=True, the lines are drawn as curved splines.                                                                                                    |
| width=value   | Specifies the width of the line, in pixels. For example, the argument width=5<br>causes the line to be 5 pixels wide. By default, lines are 1 pixel wide.                                                                                                    |

Table 13-2 Some of the optional arguments to the create\_1ine method

# Table 13-4 Some of the optional arguments to the create\_ova1 method

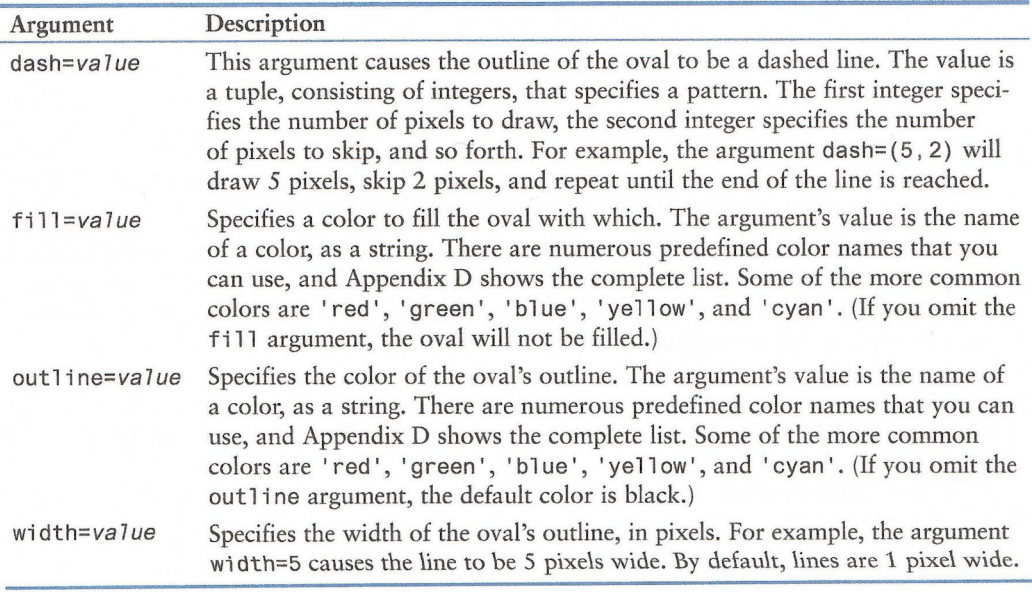